Министерство науки и высшего образования Российской Федерации ФГБОУ ВО «БАЙКАЛЬСКИЙ ГОСУДАРСТВЕННЫЙ УНИВЕРСИТЕТ»

УТВЕРЖДАЮ

25.05.2018г.

Проректор по учебной работе к.э.н., доцент Волченко Л.Ю

 $\mathbb{E}[\mathbf{z}^{\text{max}}]$ 

# **Рабочая программа дисциплины**

Б1.ДВ.2. Компьютерные информационные системы налогового и бухгалтерского учета

Направление подготовки (специальность): 38.05.01 Экономическая безопасность Специализация: Экономико-правовое обеспечение экономической

# безопасности

Квалификация выпускника: экономист

Форма обучения: очная, заочная

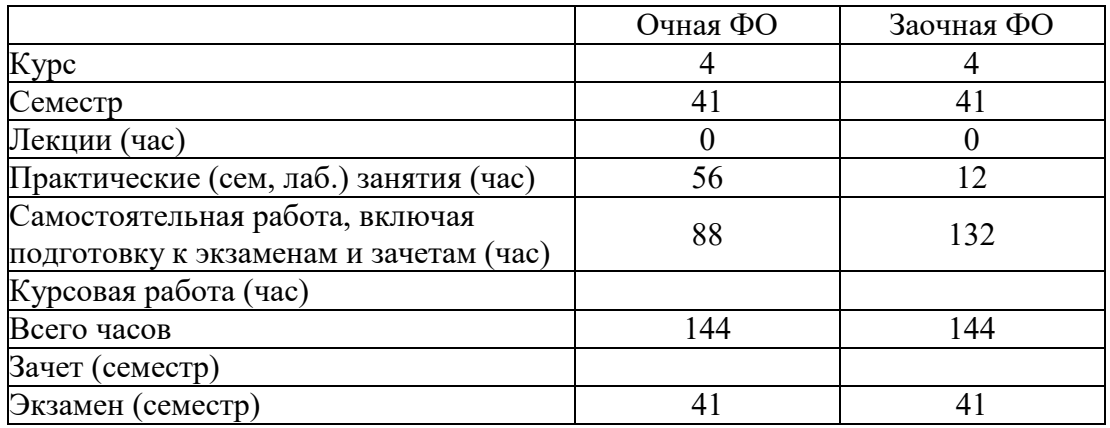

Иркутск 2018

Программа составлена в соответствии с ФГОС ВО по направлению 38.05.01 Экономическая безопасность.

Автор В.В. Кулаков

Рабочая программа обсуждена и утверждена на заседании кафедры мировой экономики и экономической безопасности

Заведующий кафедрой О.А. Чепинога

Дата актуализации рабочей программы: 28.06.2019 Дата актуализации рабочей программы: 30.06.2020 Дата актуализации рабочей программы: 30.06.2021

## **1. Цели изучения дисциплины**

Целью изучения дисциплины является закрепление навыков ведения бухгалтерского учета в организации и формирования бухгалтерской отчетности с применением компью-терных информационных систем бухгалтерского учета, а также отработать практические ситуации и привить навыки заполнения баз данных бухгалтерского учета в целях последующего формирования регистров бухгалтерского учета

**2. Перечень планируемых результатов обучения по дисциплине (модулю), соотнесенных с планируемыми результатами освоения образовательной программы**

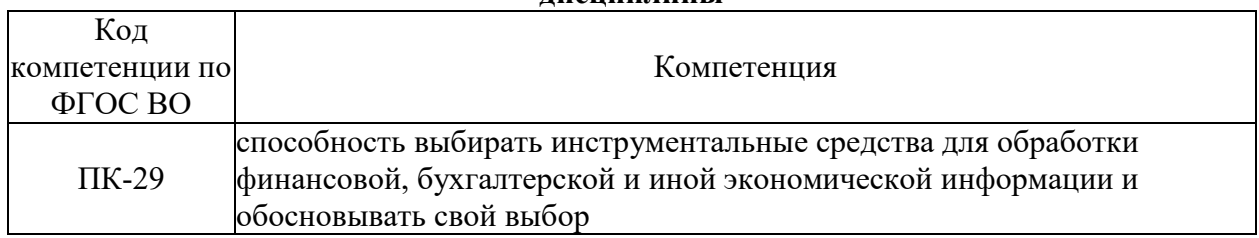

#### **Компетенции обучающегося, формируемые в результате освоения дисциплины**

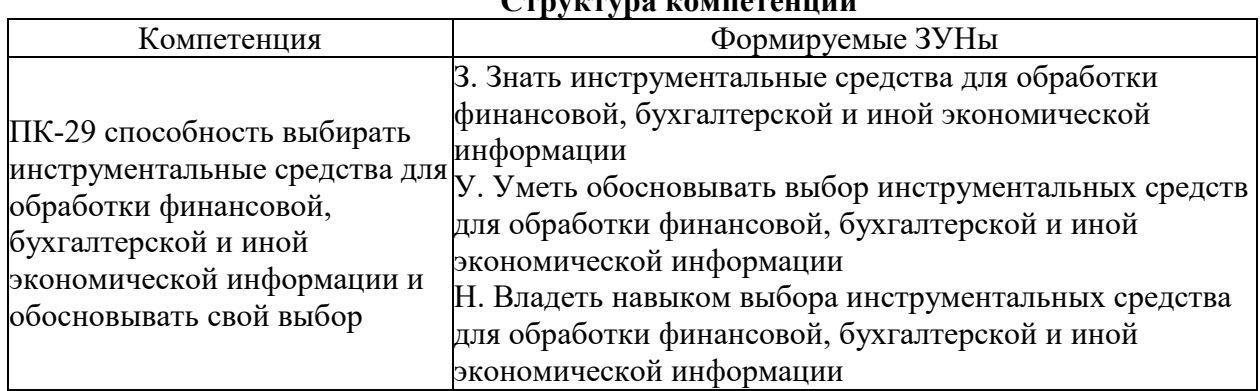

#### **Структура компетенции**

#### **3. Место дисциплины (модуля) в структуре образовательной программы**

Принадлежность дисциплины - БЛОК 1 ДИСЦИПЛИНЫ (МОДУЛИ): Дисциплина по выбору.

Предшествующие дисциплины (освоение которых необходимо для успешного освоения данной): "Экономическая теория", "Экономика организации (предприятия)", "Финансы", "Цены и ценообразование", "Бухгалтерский учёт", "Налоги и налогообложение"

Дисциплины, использующие знания, умения, навыки, полученные при изучении данной: "Аудит"

## **4. Объем дисциплины (модуля) в зачетных единицах с указанием количества академических часов, выделенных на контактную работу обучающихся с преподавателем (по видам учебных занятий) и на самостоятельную работу обучающихся**

Общая трудоемкость дисциплины составляет 4 зач. ед.,144 часов.

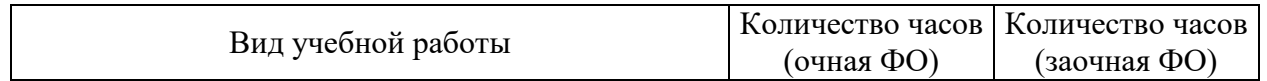

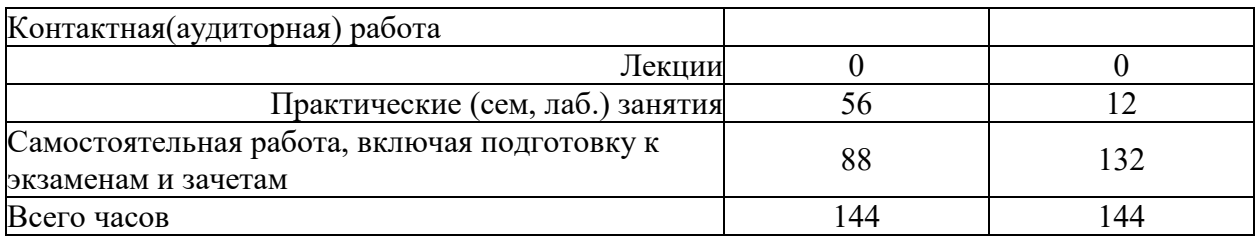

# **5. Содержание дисциплины (модуля), структурированное по темам (разделам) с указанием отведенного на них количества академических часов и видов учебных занятий**

## **5.1. Содержание разделов дисциплины**

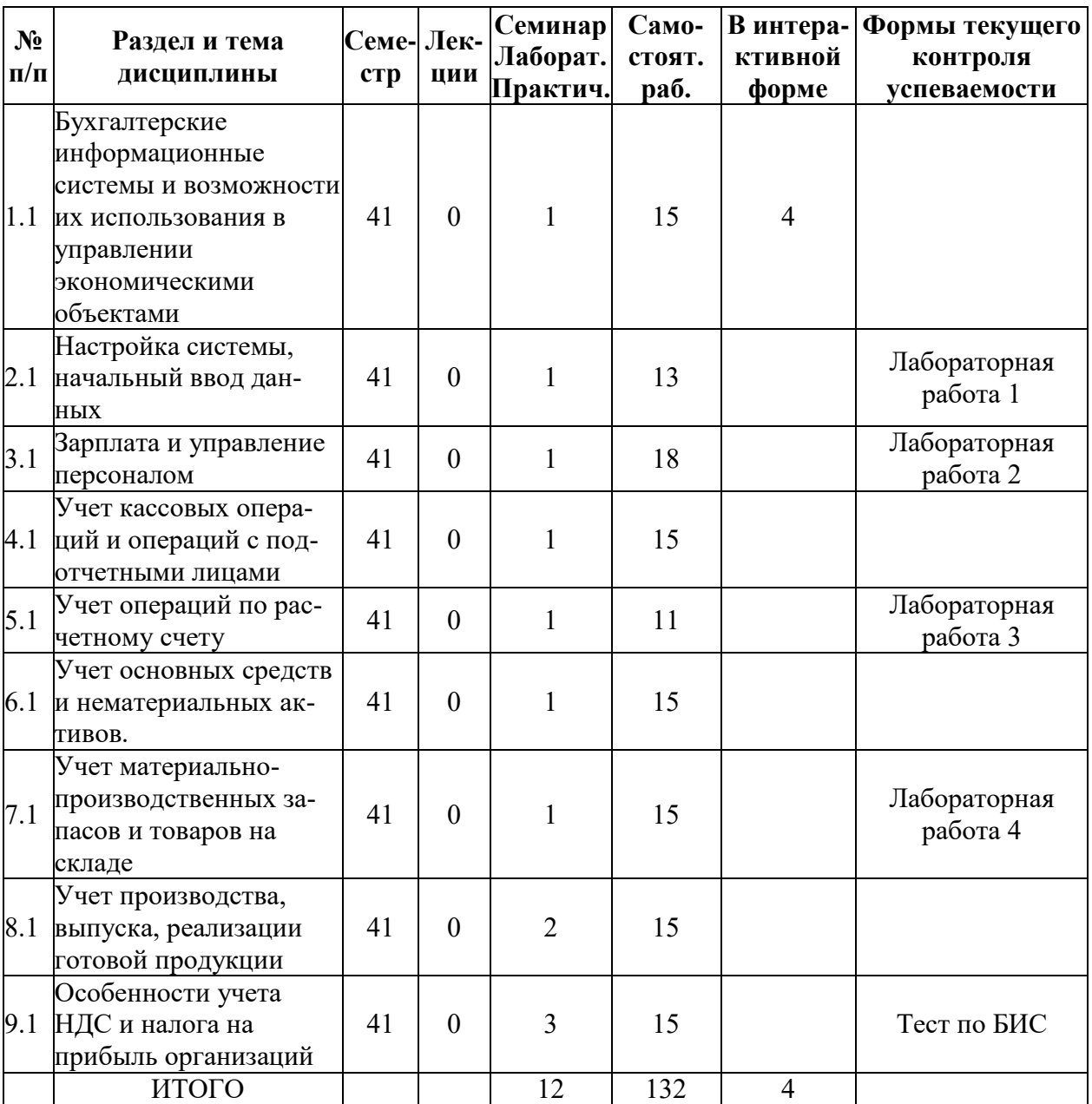

# **Заочная форма обучения**

**Очная форма обучения**

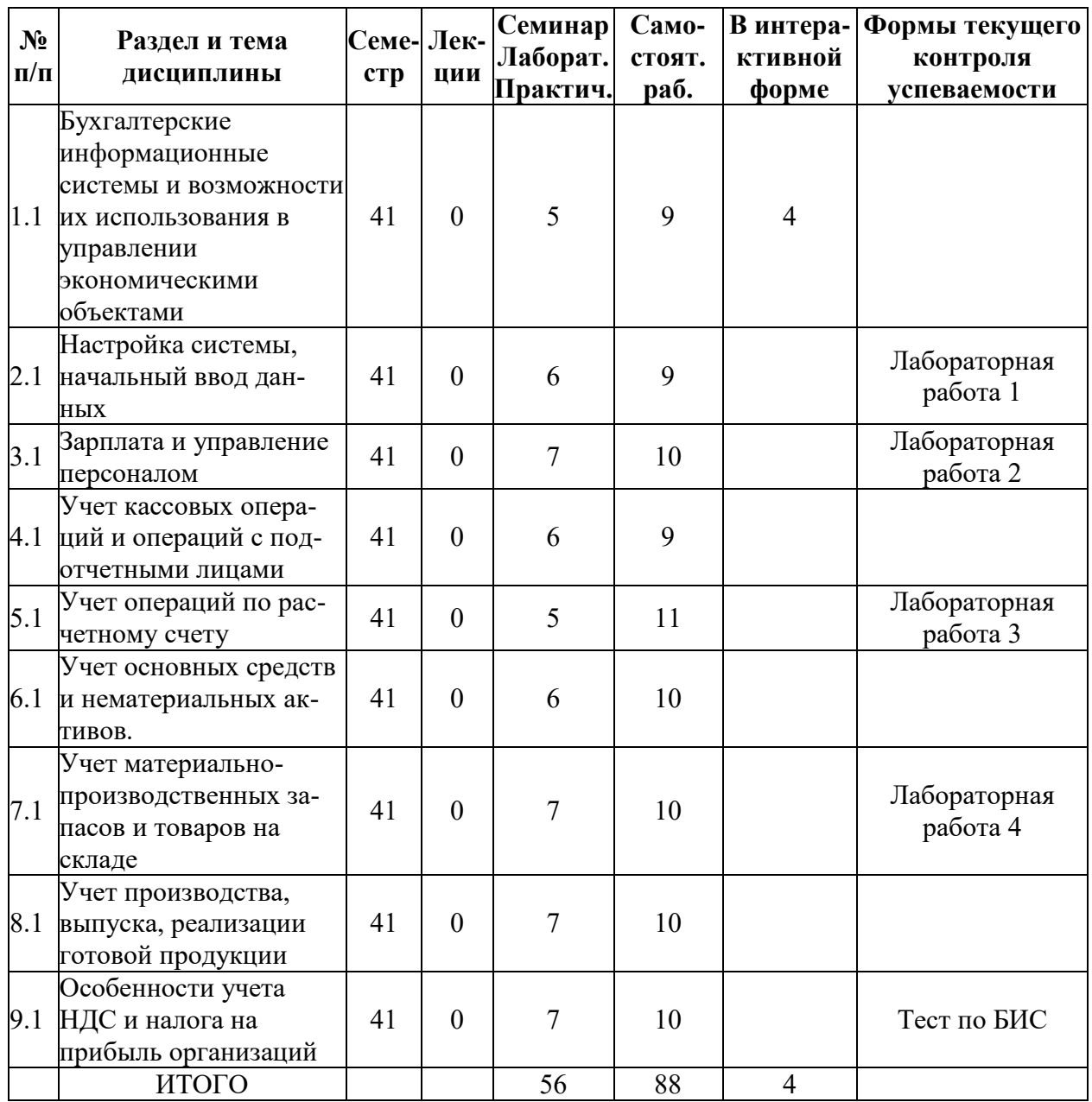

# **5.2. Лекционные занятия, их содержание**

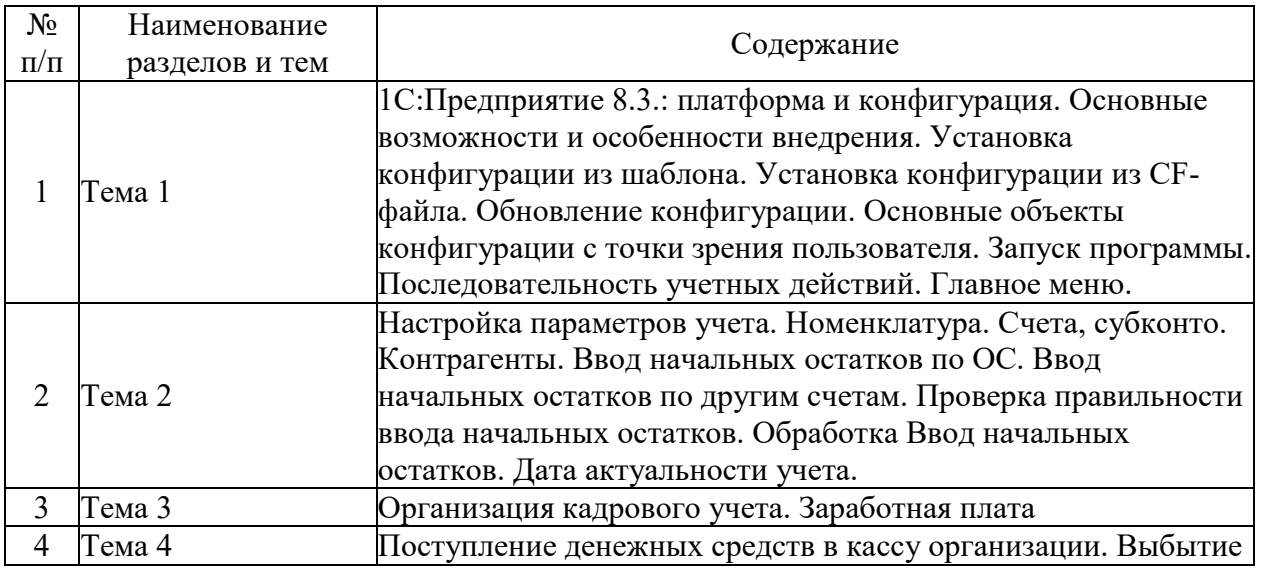

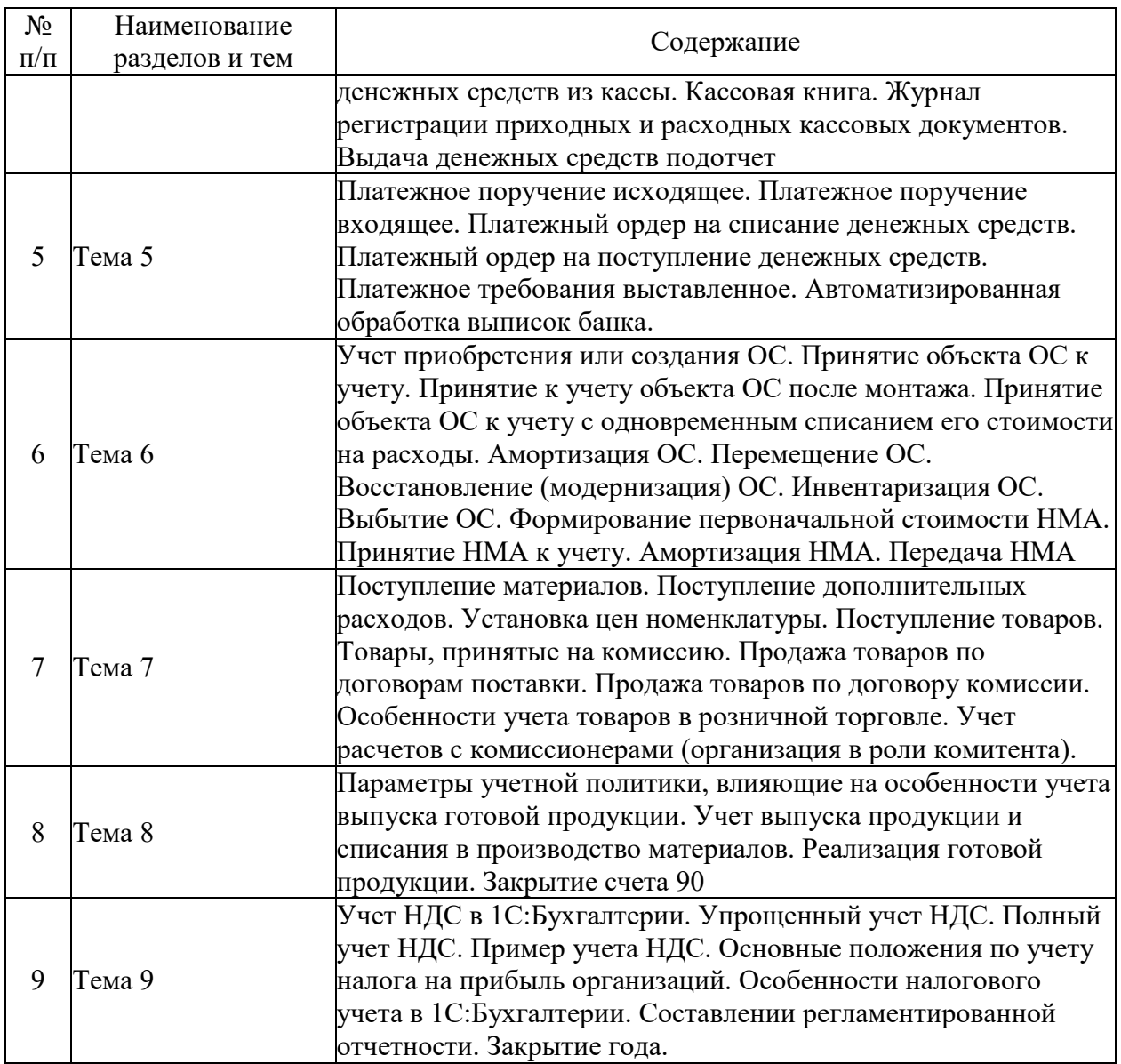

# **5.3. Семинарские, практические, лабораторные занятия, их содержание**

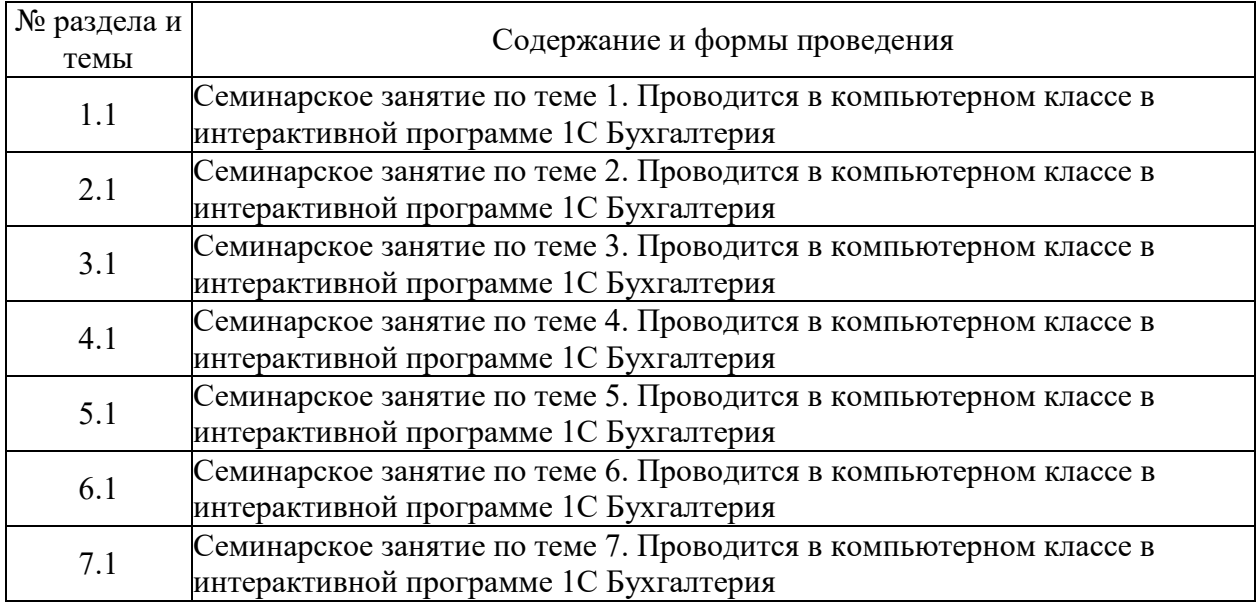

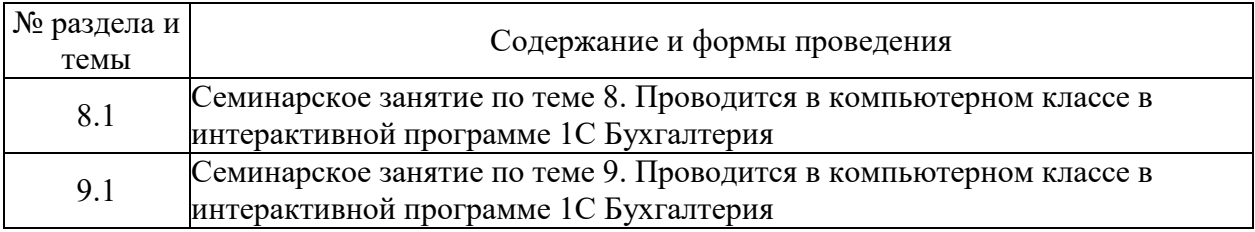

### **6. Фонд оценочных средств для проведения промежуточной аттестации по дисциплине (полный текст приведен в приложении к рабочей программе)**

# **6.1. Текущий контроль**

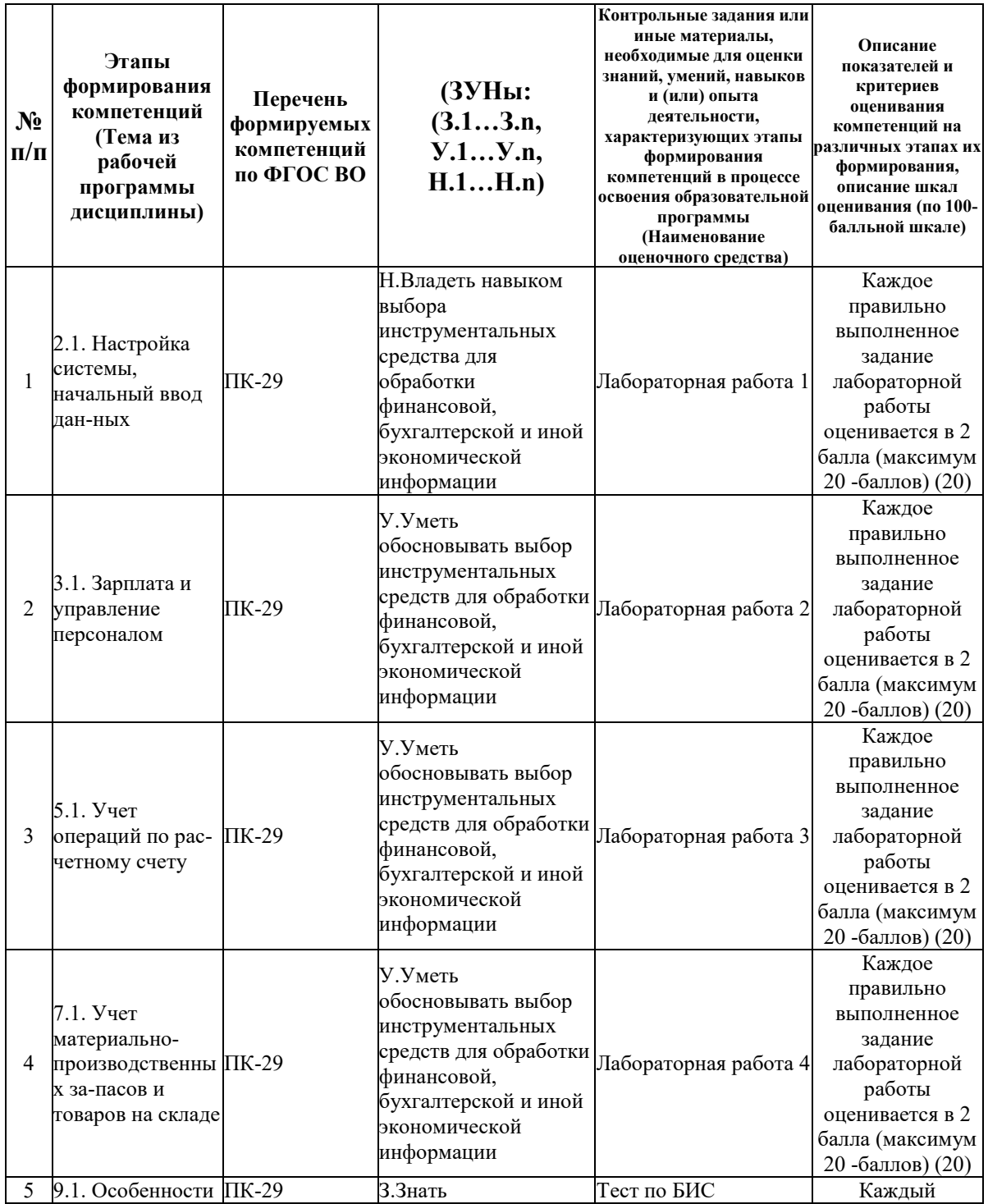

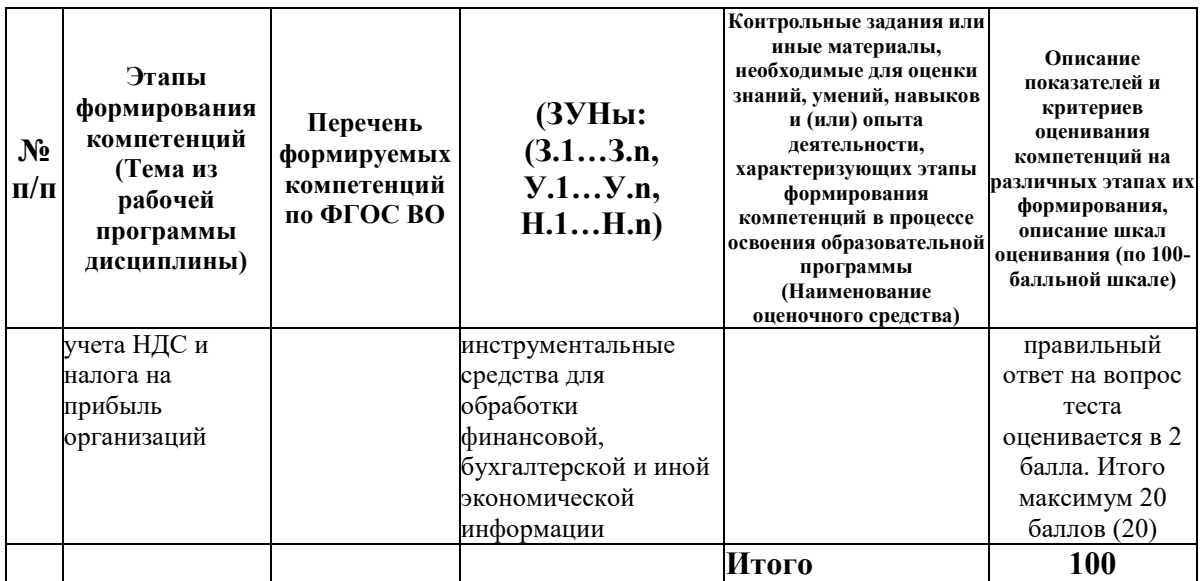

## **6.2. Промежуточный контроль (зачет, экзамен)**

#### **Рабочим учебным планом предусмотрен Экзамен в семестре 41.**

#### ВОПРОСЫ ДЛЯ ПРОВЕРКИ ЗНАНИЙ:

2-й вопрос билета (40 баллов), вид вопроса: Тест/проверка знаний. Критерий: Каждый правильный ответ на вопрос теста оценивается в 4 балла. Итого максимум 40 баллов.

#### **Компетенция: ПК-29 способность выбирать инструментальные средства для обработки финансовой, бухгалтерской и иной экономической информации и обосновывать свой выбор**

Знание: Знать инструментальные средства для обработки финансовой, бухгалтерской и иной экономической информации

1. Теория по компьютерным системам бухгалтерского и налогового учета

#### ТИПОВЫЕ ЗАДАНИЯ ДЛЯ ПРОВЕРКИ УМЕНИЙ:

3-й вопрос билета (30 баллов), вид вопроса: Задание на умение. Критерий: Выполнение задания. Полностью выполенное задание - 30 баллов. Частично выполненное- 20 баллов. Невыполненное полностью - 0 баллов..

#### **Компетенция: ПК-29 способность выбирать инструментальные средства для обработки финансовой, бухгалтерской и иной экономической информации и обосновывать свой выбор**

Умение: Уметь обосновывать выбор инструментальных средств для обработки финансовой, бухгалтерской и иной экономической информации Задача № 1. Выполнение хозяйственных операций в 1С Бухгалетрия

#### ТИПОВЫЕ ЗАДАНИЯ ДЛЯ ПРОВЕРКИ НАВЫКОВ:

1-й вопрос билета (30 баллов), вид вопроса: Задание на навыки. Критерий: Выполнение задания. Полностью выполненное задание оценивается в30 баллов. Задание, выполненное частично оценивается в 15 баллов, невыполненное полностью - в 0 баллов (максимум - 30 баллов).

## **Компетенция: ПК-29 способность выбирать инструментальные средства для обработки финансовой, бухгалтерской и иной экономической информации и обосновывать свой выбор**

Навык: Владеть навыком выбора инструментальных средства для обработки финансовой, бухгалтерской и иной экономической информации

Задание № 1. Регистрация предприятия в 1С Бухгалетрия

высшего образования

**УНИВЕРСИТЕТ»**

## ОБРАЗЕЦ БИЛЕТА

Министерство науки и высшего образования Российской Федерации Федеральное государственное бюджетное образовательное учреждение **«БАЙКАЛЬСКИЙ ГОСУДАРСТВЕННЫЙ (ФГБОУ ВО «БГУ»)** Направление - 38.05.01 Экономическая безопасность Профиль - Экономико-правовое обеспечение экономической безопасности Кафедра мировой экономики и экономической безопасности Дисциплина - Компьютерные информационные системы налогового и бухгалтерского учета

# **ЭКЗАМЕНАЦИОННЫЙ БИЛЕТ № 1**

- 1. Регистрация предприятия в 1С Бухгалетрия (30 баллов).
- 2. Тест (40 баллов).
- 3. Выполнение хозяйственных операций в 1С Бухгалетрия (30 баллов).

Составитель \_\_\_\_\_\_\_\_\_\_\_\_\_\_\_\_\_\_\_\_\_\_\_\_\_\_\_\_\_\_\_\_\_\_ В.В. Кулаков

Заведующий кафедрой  $O.A.$  Чепинога

## **7. Перечень основной и дополнительной учебной литературы, необходимой для освоения дисциплины (модуля)**

#### **а) основная литература:**

1. Селищев Н. В. 1С: Бухгалтерия 8. 2. Бухгалтерский и налоговый учет/ Николай Селищев.- М.: Рид Групп, 2011.-352 с.

2. Селищев Н. В. 1С: Бухгалтерия предприятия 8. 2. практ. пособие/ под ред. Н. В. Селищева.- М.: КноРус, 2012.-385 с.

3. Пакулин В. Н. 1С:Бухгалтерия 8.1. 2-е изд., испр./ В.Н. Пакулин.- Москва: Национальный Открытый Университет «ИНТУИТ», 2016.-68 с.

4. Мещихина Е. Д. Информационные системы бухгалтерского учета/ Е.Д. Мещихина.- Йошкар-Ола: ПГТУ, 2015.-240 с.

5. [Заика А.А. Практика бухгалтерского учета в 1С:Бухгалтерии 8 \[Электронный ресурс\] /](http://www.iprbookshop.ru/52173.html)  А.А. Заика. — [Электрон. текстовые данные. —](http://www.iprbookshop.ru/52173.html) М. : Интернет-Университет [Информационных Технологий \(ИНТУИТ\), 2016. —](http://www.iprbookshop.ru/52173.html) 526 c. — 2227-8397. — Режим [доступа: http://www.iprbookshop.ru/52173.html](http://www.iprbookshop.ru/52173.html)

#### **б) дополнительная литература:**

1. Скребкова Ж. Р. Автоматизированная система бухгалтерского учета в информационной системе предприятия/ Ж. Р. Скребкова// № 22, С. 46-62, 2007, ч.з 2-202

2. Ищенко М. В. Автоматизированные системы бухгалтерского учета. Учебнометодическое пособие для студентов экономического факультета специальности «Бухгалтерский учет, анализ и аудит»/ М.В. Ищенко.- Омск: Омский государственный университет, 2011.-80 с.

3. [Журавлева Т.Ю. Практикум по освоению программы «1С:Бухгалтерия» \[Электронный](http://www.iprbookshop.ru/45237.html)  ресурс]/ Т.Ю. Журавлева— [Электрон. текстовые данные.—](http://www.iprbookshop.ru/45237.html) Саратов: Вузовское образование, 2016.— 53 c.— [Режим доступа: http://www.iprbookshop.ru/45237.html](http://www.iprbookshop.ru/45237.html)

#### **8. Перечень ресурсов информационно-телекоммуникационной сети «Интернет», необходимых для освоения дисциплины (модуля), включая профессиональные базы данных и информационно-справочные системы**

Для освоения дисциплины обучающемуся необходимы следующие ресурсы информационно-телекоммуникационной сети «Интернет»:

– Сайт Байкальского государственного университета, адрес доступа: http://bgu.ru/, доступ круглосуточный неограниченный из любой точки Интернет

– КиберЛенинка, адрес доступа: http://cyberleninka.ru. доступ круглосуточный, неограниченный для всех пользователей, бесплатное чтение и скачивание всех научных публикаций, в том числе пакет «Юридические науки», коллекция из 7 журналов по правоведению

– Сайт Министерства экономического развития РФ, адрес доступа: http://economy.gov.ru/minec/main/. доступ неограниченный

– Электронно-библиотечная система IPRbooks, адрес доступа: http://www.iprbookshop.ru. доступ неограниченный

#### **9. Методические указания для обучающихся по освоению дисциплины (модуля)**

Изучать дисциплину рекомендуется в соответствии с той последовательностью, которая обозначена в ее содержании. Для успешного освоения курса обучающиеся должны иметь первоначальные знания в области бухгалтерского учета налогообложения.

На лекциях преподаватель озвучивает тему, знакомит с перечнем литературы по теме, обосновывает место и роль этой темы в данной дисциплине, раскрывает ее практическое значение. В ходе лекций студенту необходимо вести конспект, фиксируя основные понятия и проблемные вопросы.

Практические (семинарские) занятия по своему содержанию связаны с тематикой лекционных занятий.

 Самостоятельная работа студентов направлена на то, чтобы закрепить теоретические знания и практические навыки, полученные при лабораторных занятиях с преподавателем, и заключается в решение аналогичных задач тем, что были поставлены на практических занятиях, либо в углублении навыков, полученных на практических занятиях с преподавателем.

 Занятия по дисциплине проводятся во втором триместре учебного года. Студентам предлагается для решения одна сквозная задача, решение которой осуществляется с использованием «1С Бухгалтерия». Особенность данной задачи состоит в том, что она моделирует работу конкретного предприятия.

Основными видами самостоятельной работы студентов с участием преподавателей являются:

• текущие консультации;

• коллоквиум как форма контроля освоения теоретического содержания дисциплин: (в часы консультаций, предусмотренные учебным планом);

• прием и разбор домашних заданий (в часы практических занятий);

• прием и защита лабораторных работ (во время проведения занятий);

• выполнение курсовых работ в рамках дисциплин (руководство, консультирование и защита курсовых работ в часы, предусмотренные учебным планом) и др.

Основными видами самостоятельной работы студентов без участия преподавателей являются:

• формирование и усвоение содержания конспекта лекций на базе рекомендованной лектором учебной литературы, включая информационные образовательные ресурсы (электронные учебники, электронные библиотеки и др.);

• самостоятельное изучение отдельных тем или вопросов по учебникам или учебным пособиям;

• подготовка к семинарам и лабораторным работам;

• выполнение домашних заданий в виде решения отдельных задач, проведения типовых расчетов, расчетно-компьютерных и индивидуальных работ по отдельным разделам содержания дисциплин и др.

#### **10. Перечень информационных технологий, используемых при осуществлении образовательного процесса по дисциплине (модулю), включая перечень программного обеспечения**

В учебном процессе используется следующее программное обеспечение: – 1С Предприятие 8.3,

– КонсультантПлюс: Версия Проф - информационная справочная система,

– MS Office,

#### **11. Описание материально-технической базы, необходимой для осуществления образовательного процесса по дисциплине (модулю):**

В учебном процессе используется следующее оборудование:

– Помещения для самостоятельной работы, оснащенные компьютерной техникой с возможностью подключения к сети "Интернет" и обеспечением доступа в электронную информационно-образовательную среду вуза,

– Учебные аудитории для проведения: занятий лекционного типа, занятий семинарского типа, практических занятий, выполнения курсовых работ, групповых и индивидуальных консультаций, текущего контроля и промежуточной аттестации, укомплектованные специализированной мебелью и техническими средствами обучения,

– Компьютерный класс